## Using Arrays and Lists

## 4/16/2008

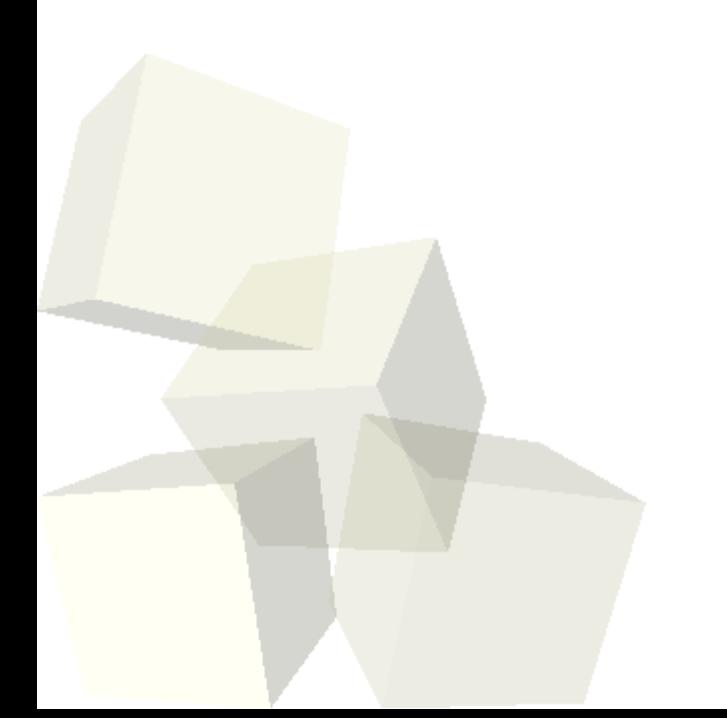

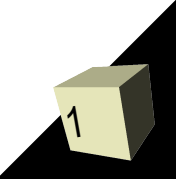

## Opening Discussion

2

- Let's look at interclass problems.
- Minute Essays
	- Syntax for files
	- Finding methods for Java
	- Arrays have fixed sizes, not fixed values
	- Graphics
	- Using the project for the final

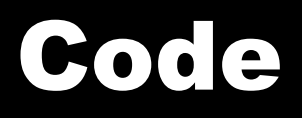

3

- I want to spend all of today adding code to our bank example that uses arrays and lists.
- Here are some things we can do.
	- Make the main in the bank have an input loop with different options. Have it use the list of accounts.
	- Put in a class for Customer. Each Customer can have up to five accounts.
	- Have the accounts keep track of the last ten transactions.
- With each one we want to do the analysis and design before we start coding.

## Minute Essay

- Right now we have a simple bank account. Most banks offer multiple types of bank accounts (i.e. savings, checking, etc.). How could we make this happen in our program?
- Interclass Problem Write a program that opens a file, reads each line of the file and stores them into a list. Once they are in the list, make an array of the proper size and copy all the lines over into the array.